Demonstration Guide

Arti-cial Intelligence Applications Institute University of Edinburgh South Bridge Edinburgh EH1 $1\,\mathrm{HN}$ United Kingdom

July 13, 1995

#### Acknowledgements

The O-Plan pro ject began in Since that time the following people have participated Colin Bell Ken Currie Je Dalton Roberto Desimone Brian Drabble Mark Drummond Anja Haman Ken Johnson Richard Kirby, Glen Reece, Arthur Seaton, Judith Secker, Austin Tate and Richard Tobin.

Prior to 1984, work on Interplan (1972-4) and Nonlin (1975-6) was funded by the UK Science and Engineering Research Council and provided technical input to the design of O-Plan

From to the O-Plan pro ject was funded by the uk Science and Engineering Research Council on grant numbers dry'system which cry's you'll juried integrations project mumber most part work who who supported by a fellowship from sp-belevil for frustin face from four to four.

from food to four who because the use  $\alpha$  profession by the use first force from a laboratory through the Air Force Office of Scientific Research (AFOSR) and their European Office of Aerospace Research and Development of contract number F reals of a cost (monitored by nonitored by Northrup Fourth in the user recent  $\sim$ Laboratory

From 1994 to 1999, the O-1 lan project was supported by the min hy resme Hasonatory Truo medge Based I lamming and Scheduling Initiative through the US Air Force Rome Laboratory through the Air Force Office of Scientific Research (AFOSR) and their European Office of Aerospace Research and Development by contract number F49620es o com (monitory a coor) includion by recentury routed in we the commodulation in about the commodule of the

Additional resources for the O-Plan and O-Plan projects have been provided by the Articial Intelligence Applications Institute through the EUROPA (Edinburgh University Research on Planning Architectures) institute development project.

From to research on scheduling applications of the O-Plan architecture was funded by Hitachi Europe lieu. Trom roco eo roch, ene en ecidito and linguidanily recedencil council (grant number div) foot ro en information Engineering Directorate pro ject number ill is is roles a collaborative pro ject with iclisity Imperial College and other partners in which the O-Plan architecture was used to guide the design and development of a planner with a flexible temporal logic representation of the plan state. A number of other research and development contracts placed with aims have led to research progress on the O-Flan prototype.

O-Plan is a valuable asset of the Articial Intelligence Applications Institute and must not be used without the prior permission of a rights holder. Please contact AIAI for more information.

#### Contact Information

The O-Plan pro ject team can be contacted as follows as follows as follows as follows as follows as follows as

Artificial Intelligence Applications Institute The University of Edinburgh 80, South Bridge Edinburgh EH1 1HN United Kingdom

Tel:  $(+44)$  131 650 2732 Fax:  $(+44)$  131 650 6513 Email: oplan@ed.ac.uk

 $Create<sup>1</sup>$ November 29, 1991 by Brian Drabble Last Modified: July 13, 1995  $(10:06)$  by Brian Drabble Printed: July 13, 1995 C1994, The University of Edinburgh

This material may be reproduced by or for the US Government pursuant to the copyright license under the  $\mathbf{I}$  , and  $\mathbf{I}$  are  $\mathbf{I}$  and  $\mathbf{I}$  and  $\mathbf{I}$  and  $\mathbf{I}$  and  $\mathbf{I}$  and  $\mathbf{I}$  and  $\mathbf{I}$  and  $\mathbf{I}$  and  $\mathbf{I}$  and  $\mathbf{I}$  and  $\mathbf{I}$  and  $\mathbf{I}$  and  $\mathbf{I}$  and  $\mathbf{I}$  and  $\mathbf{I}$  an

# Contents

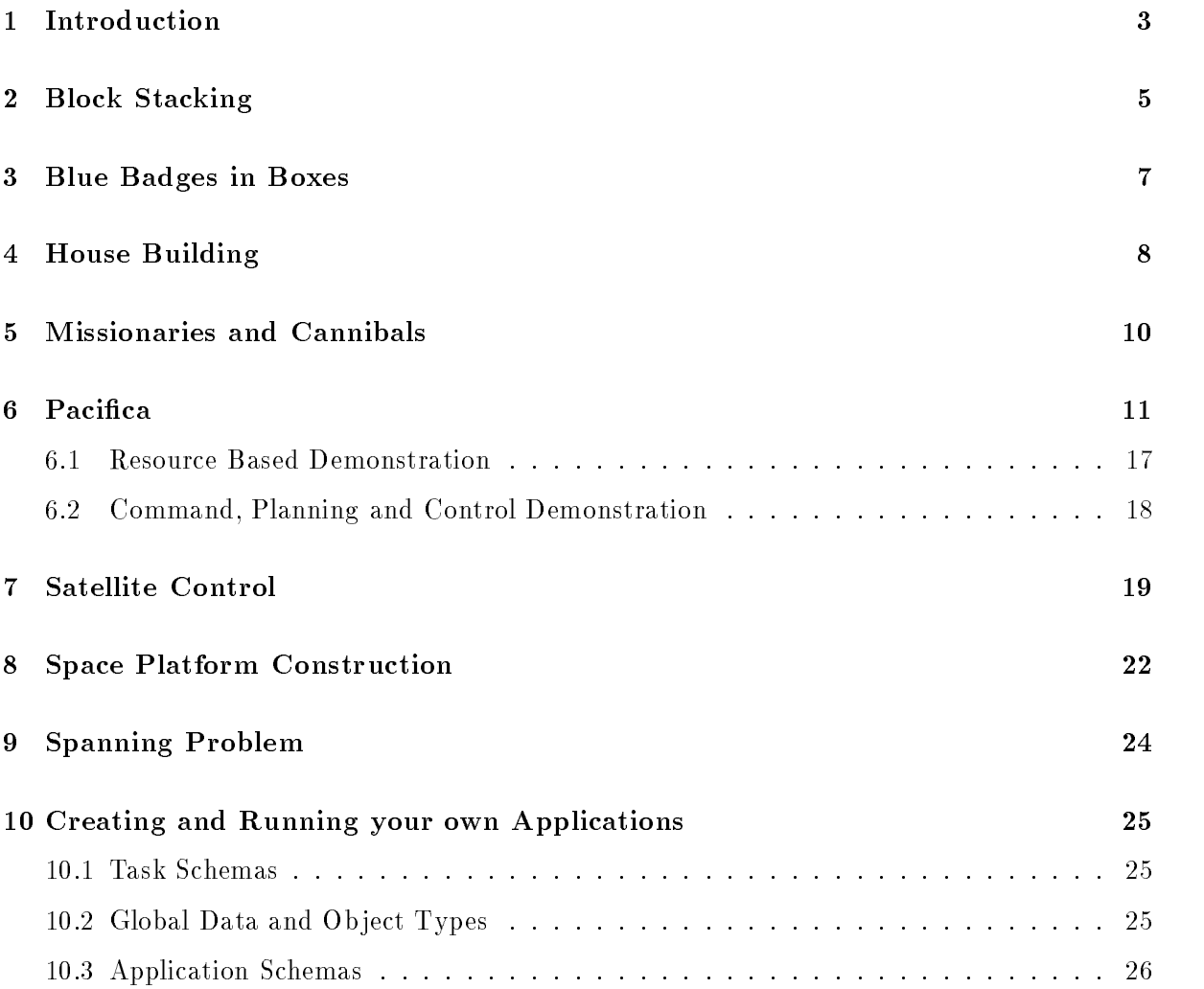

This document describes a set of demonstration applications which form an introduction to the O-Plan system. The applications range in complexity from simple block stacking problems to space station construction problems. Each of the demonstrations shows a different aspect of the planning problem from simple action expansions to complex goal directed reasoning

The demonstration examples are stored in a single directory referred to as TF. The demonstration tf directory is in -oplandirdemotf

The demonstrations themselves are as follows

 $\bullet$  Block stacking

These are a set of the - mich with deal with various stock stacking problems such as the Sussman Anomaly

Blue Badges in Boxes

Contains a ff internation about a contains satisfaction problem devision activity by Drew McDermott. There are two operators putin(container, object) and spray(container, colour) where a side effect of spraying a container colours the current contents of the container if any The task is to get a blue badge in a box and carry out the action of spraying the box red during the plan

 $\bullet$  -House Building  $\bullet$ 

these with a set of the these for house a distribution problems. The dimensions into a date with the set constraints, alternative building methods and contractors, etc.

 $\bullet$  Missionaries and Cannibals  $\hspace{0.1em}$ 

This is the standard missionaries and cannibals problem in which the task is to move three missionaries and three cannibals from the right bank of a river to the left bank via a single boat. The constraint is that the cannibals should *never* outnumber the missionaries on either bank (otherwise the cannibals will eat the missionary!).

 $\bullet$  Pacifica

Paci-ca is an imaginary NEO Noncombatant Evacuation Operations Scenario devel oped by aiai and provides a test domain for transportation logistics problems Paci-ca is and state in the Paci-Linux consistency consistent of  $\mathbf{M}$ remote parts of the island to a central evacuation point and then flying them out. This example can be used to demonstrate the AutoCAD user interface to O-Plan.

 $\bullet$  Satellite Control  $\hspace{0.1mm}$ 

This contains a ff ine for a satellite command and control problem. The satellite has various experiments whose data must be captured and transmitted to earth, taking into account time and resource constraints

 $\bullet$  space Platform Construction  $\hspace{0.1mm}$ 

this contains a tt into the a set construction place problem compatible problems. This example can be used to demonstrate the  $AutoCAD$  user interface to O-Plan.

 $\bullet$  Spanning Problem

This contains a tf interest a simple problem in critical condition passesses and the problem to the problem to show that certain solutions will be missed by the planner if it chooses to achieve conditions from the start of the expansion which introduced them rather than from any point in the plan state

Each of the following sections deals with a particular application domain At the end of each section there is a table which describes

- If the II has containing descriptions of the chosen domain
- the task schemas which specify the tasks which can be solved within the chosen domain
- 3. a set of comments concerning the points of interest within the demonstration.

Block stacking puzzles are often used as a basic test domain for AI planning systems. In this particular demonstration the planner will be asked to solve the following type of problem

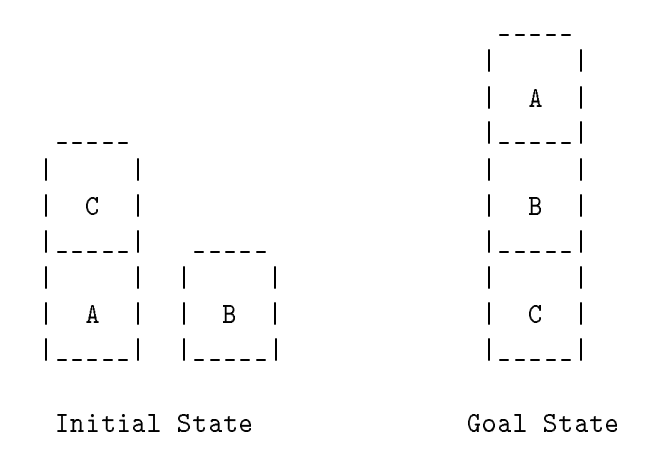

The planner is to construct a plan to change the initial state into the goal state. This is a simple problem because the planner has only a few simple plan operators which rely on the following assumptions

- 1. the table on which the blocks sit can have as many blocks on top of it as desired
- the hand which moves the blocks can only move one block at a time
- 3. a block can only be moved if it has a clear top i.e. no other block is on top of it
- any block which is the destination of a move must have a clear top beforehand

A full list of -le names and task schema names are provided in the following two tables The -le blocks-1 contains a single puton schema with which the planner must construct a plan. The -le blocks contains the schemas puton makeon and makeclear from which a plan must be constructed

# Block Stacking 6

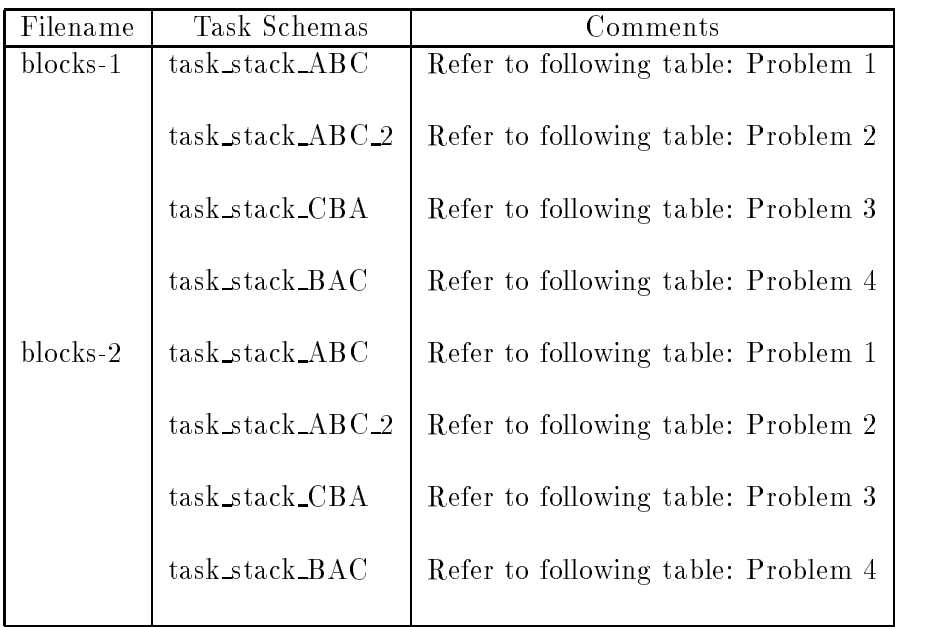

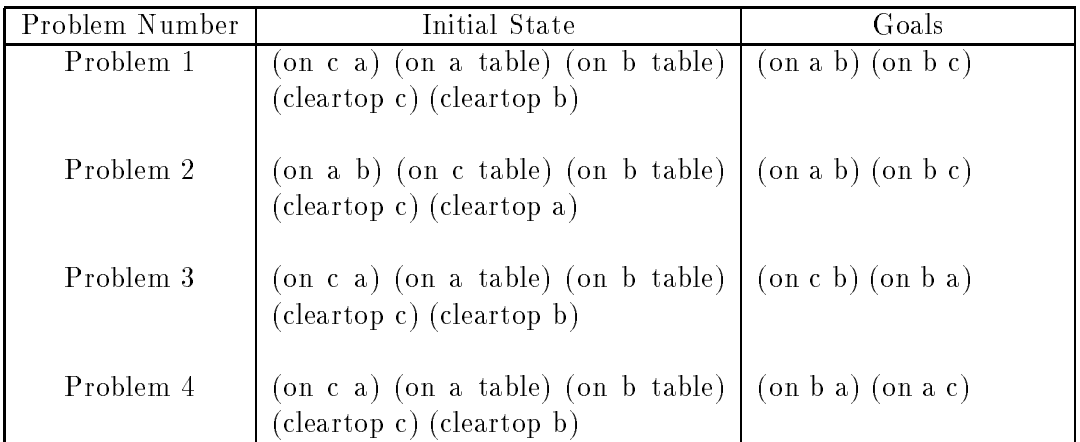

This application shows the development of a plan for a condition satisfaction problem devised by Drew McDermott. There are two operators putin (container, object) and spray (container, colour) where a side effect of spraying a container colours the current contents of the container (if any). The task is to get a blue badge in a box and carry out the action of spraying the box red during the plan

A full list of -le names and task schema names are provided in the following table

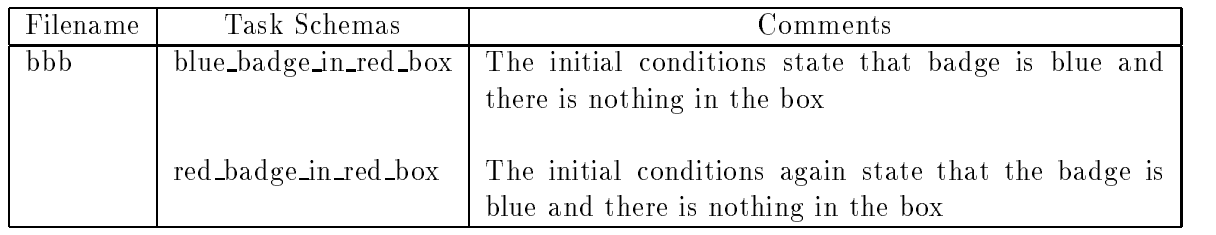

This application shows the development of a plan for the construction of a typical family house The plan is developed in a top down manner with high level actions such as install services and decorate being inserted -rst and then expanded only when necessary This avoids the planner having to consider the detailed levels of the plan before the more important high level actions have been sketched out. The different house building tasks show how time and resources can be modelled within the domain. In the case of resources (house-5) the house can be built of bricks sticks or straw but must keep within an overall budget speci-ed as a number of pounds

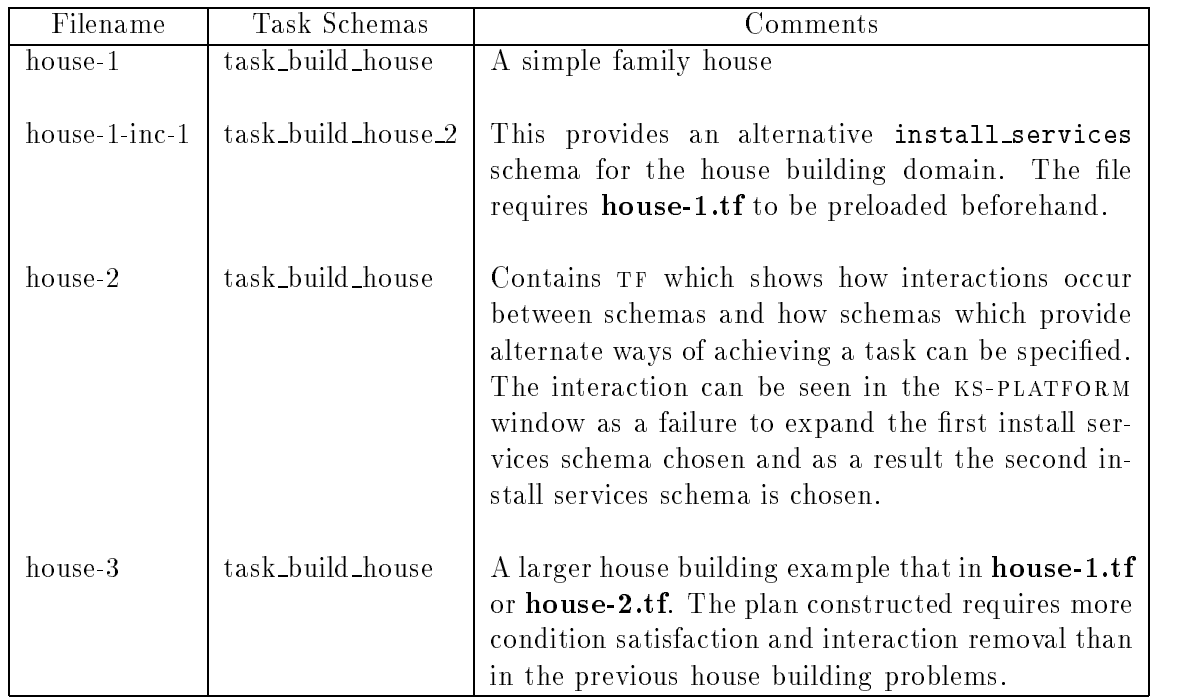

A full list of -le names and task schema names are provided in the following table

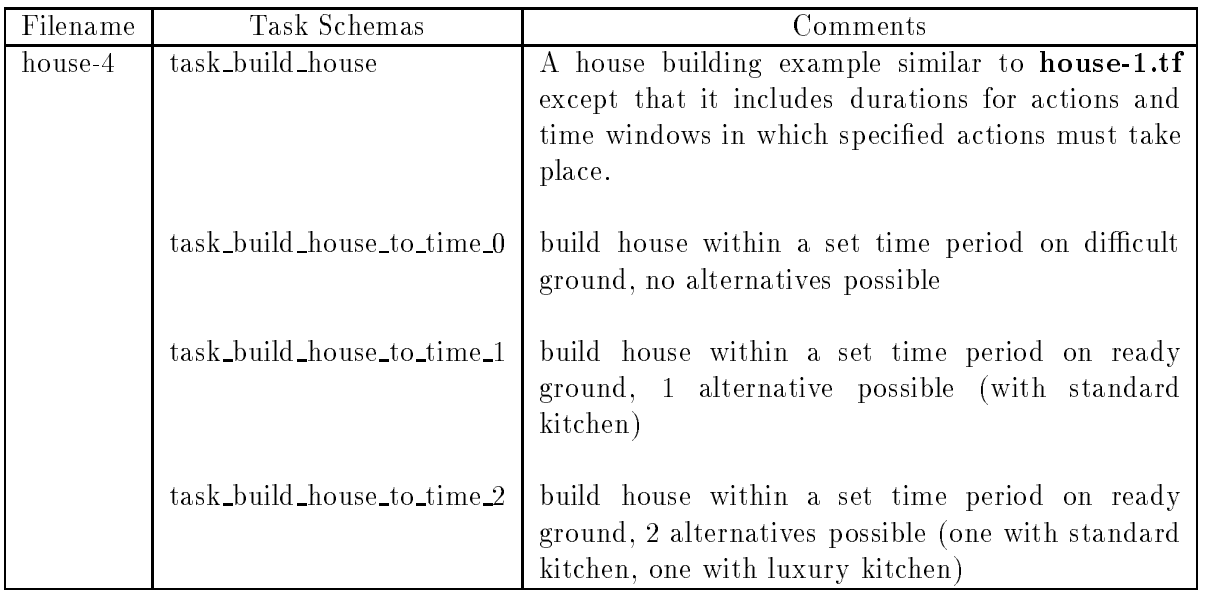

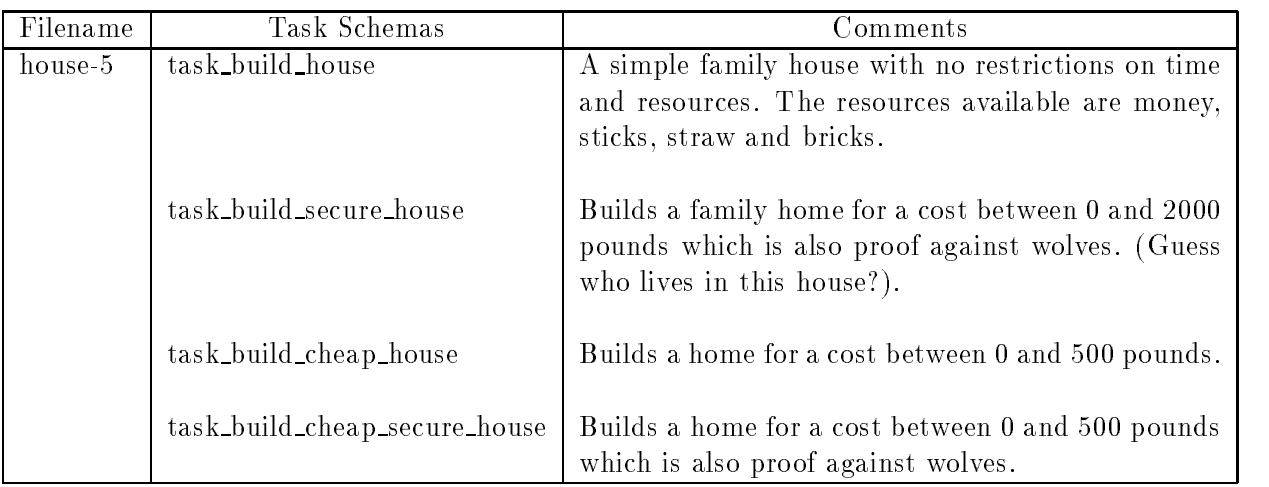

This application shows the development of a plan for the standard missionaries and cannibals problem The aim of the demonstration is to show the numerical reasoning capability of the  $O-Plan$  system. The problem consists of moving 3 missionaries and 3 cannibals from the right bank of a river to the left bank via a single canoe The constraint on the problem is that at any time the number of cannibals must not outnumber the number of missionaries If this is the case then the cannibals will eat the missionaries

The problem is represented in two ways

- The mathematics of calculating the number of missionaries and cannibals is carried out using successor arithmetic based on matching The task de-nition enumerates all the the possible states of the problem both safe and unsafe number missionaries - number cannibals) in order to prevent looping in the search for a solution.
- The mathematics of  $\mathcal{N}$ using compute functions which call prede-ned functions eg add subtract etc

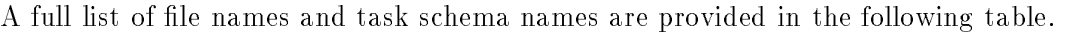

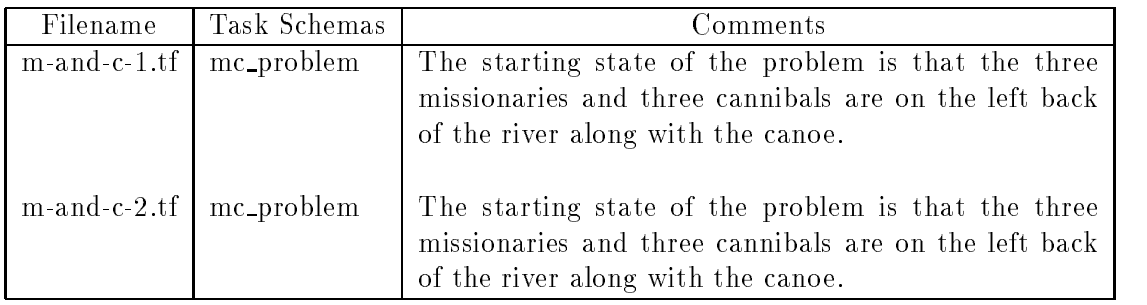

This application shows the development of a plan for Non Combatant Evacuation Operation neo from a hypothetical island named Paci-ca The Paci-ca Noncombatant Evacuation Operations Scenario Paci-ca neo is being used to demonstrate various concepts related to reactive execution of plans. Though this scenario is hypothetical the objectives and issues addressed are realistic. Like the scenario itself the data used is also hypothetical. However, it should be sufficiently realistic. Publicly available United States Transportation Command Operations USTRANSCOM documents see were used as guides to determine some of the factors used in this scenario

Paci-ca is an island state located in the Paci-c Ocean within long distance ying time of Honolulu, Hawaii. It has a very interesting coastline, but remains shrouded in mystery due to its inaccessibility over the centuries. Only in the last century has it been inhabited though some areas of the island remain largely unexplored and are unmapped. In 1976, the United States opened diplomatic relations with the country by establishing an Embassy in the capital city of Delta A map of Pacifica A map of Pacific A map of Pacific A map of Pacific A map of Pacific A map of P

recently civil was any than a recent of which a matricel it therefore at a number that a number of a number of from selected points on the island by means of ground or air transports. Initially, both a C5 and a B707 along with the ground and air transports are located in Honolulu. From this initial situation a plan is developed which moves the required resources from Honolulu to Delta r achieva, then transports vs riationals the ground or air trainsports from their present rocations to Delta as the PointofEmbarkation poe for the evacuees and -nally airlifts all nationals to Honora  $\mathbf{H}$ completed at the end of the operation

 $Pacifica$ 

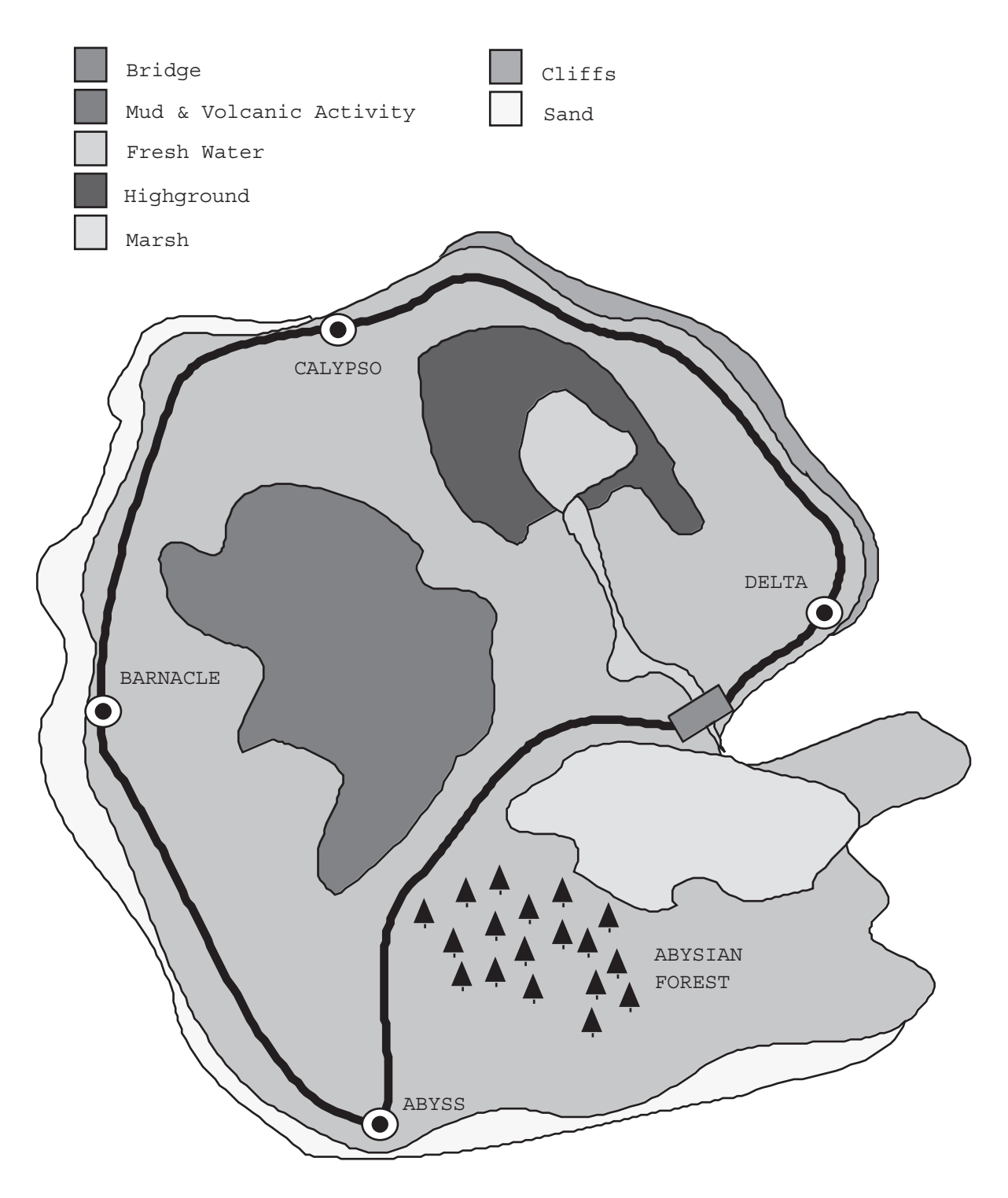

Figure Island State of Paci-ca

This section describes several factors which must be addressed in transportation logistics type problems and data which is used in the scenario These factors are by no means a complete set of the factors which must be addressed in a real transportation logistics problem however, they are sufficient to demonstrate various concepts required for studying Command, Planning, and Control issues

#### Aircraft

The Pacifica neo attinue three types of aircraft resources. These are the Co and CIII cargo transports and a B707 passenger jet. Their characteristics are described here.

Aircraft data used in the scenario is shown in the tables of this section. Table 1 describes passenger/cargo capacity, range, and landing requirements. "Range" data calculations include assumptions regarding the weight of reserve fuel, aircraft operating weight, the weight of fuel to an alternative destination and possibly others The Runway Required -gures are for takeo and indicate peacetime assumptions where applicable. These tables also reflect assumptions such as weather conditions, sea level, operating weight, and others.

| Type        | Passengers without cargo   Passengers with cargo   Range   Runway Required |      |      |
|-------------|----------------------------------------------------------------------------|------|------|
| C5          | 329                                                                        | 6238 | 9150 |
| 3141        |                                                                            | 5400 | 3200 |
| <b>B707</b> |                                                                            | 8427 |      |

Table 1: Capacity, Range, and Landing Requirements

| Type             | Block Speed   Onload |      | Enroute | Offload |
|------------------|----------------------|------|---------|---------|
| С5.              | 6:30                 | 1:45 | 1:15    | 1:30    |
| C <sub>141</sub> | 5:45                 | 1:55 | 1:10    | 1:20    |
| B 707            | 5:00                 | 0:30 | 1:00    | 0:45    |

Table 2007 - Table 2007 - Table 2007 - Table 2007 - Table 2007 - Table 2007 - Table 2007 - Table 2007 - Table 2

Table describes speed and turnaround time data Block speed is an estimate of the average speed of an aircraft that takes into consideration the amount of time it takes to take off, attain cruising altitude, descend at a destination, land, taxi and be parked in the "blocks" at the destination. Turnaround time consists of three separate times: onload time (the time to load the aircraft), enroute time (the time to refuel), and offload time (the time to unload the aircraft). It is assumed that the onload/offload times given are for fully loaded aircraft.

### Ground Transportation

The scenario uses two instances of a single type of ground transport. Borrowing from the terminology from the aircraft types used in the scenario, the ground transport type data is shown below in Table

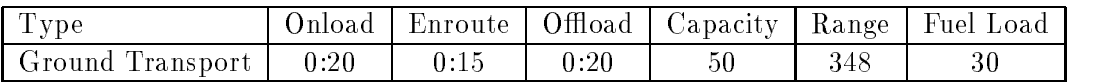

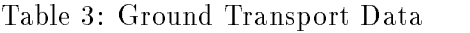

### Air Transportation

The scenarios use two instances of a single type of air transport, i.e. helicopters for in theatre movements The planner has the option of using either ground transports or air transports depending on the fuel available and the time constraints imposed

The type data for the air transports is shown below in Table 4.

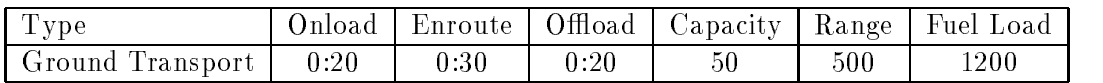

Table Air Transport Data

### Airport Characteristics

The ability of aircraft to land at different airports is determined by a number of factors, two of which are the length of the runway and the weight of the payload.

### Travel Distances

The Table 5 gives distance and travel time data used in the scenario.

| From  | To       | Transport Type | miles)<br>Distance | Travel Time |
|-------|----------|----------------|--------------------|-------------|
| Delta | Abyss    | <b>GT</b>      | 85                 | 1:30        |
| Delta | Barnacle | <b>GT</b>      | 160                | 2:15        |
| Delta | Calypso  | <b>GT</b>      | 60                 | 4:45        |
|       |          |                |                    |             |
| Delta | Abyss    | AT             | 45                 | 0:50        |
| Delta | Barnacle | AТ             | 90                 | 1:15        |
| Delta | Calypso  | AТ             | 25                 | 0:45        |
|       |          |                |                    |             |
| Delta | Honolulu | C5             | 2915               | 6:30        |
| Delta | Honolulu | <b>B707</b>    | 2915               | 5:00        |

Table 5: Point-to-Point Travel Data

The following table describes the domains descriptions for Paci-ca together with the dierent tasks which can be set

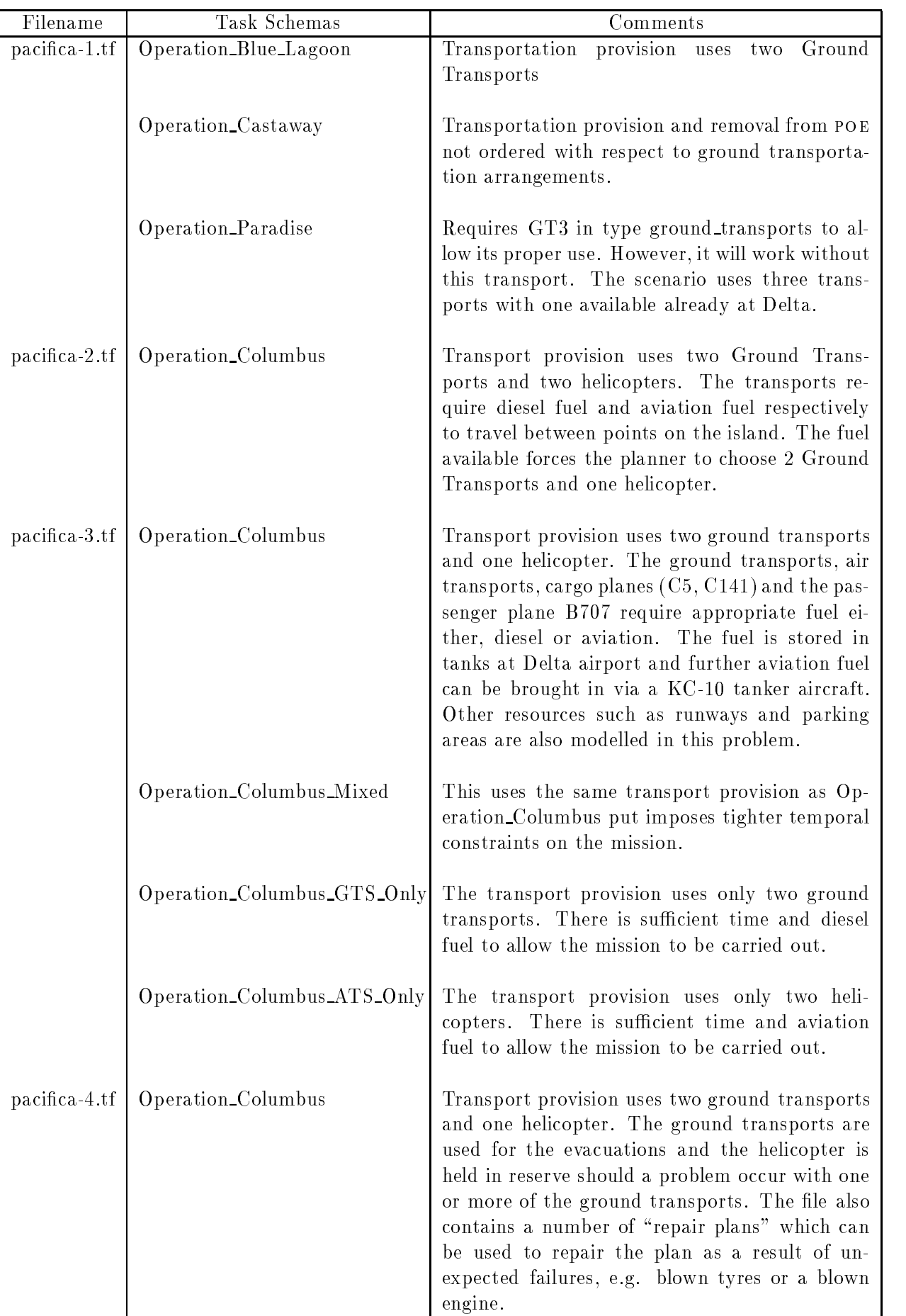

### 6.1 Resource Based Demonstration

Using the precise domain as the base, the OPI and second year demonstration show and benefits of using a rich model of resources in an activity planner framework. A number of different resources types were modelled and these are as follows

#### $\bullet$  consumable strictly:

Aviation and diesel fuel in the tanks at Delta and the evacuees at Abyss Barnacle and Calypso

 $\bullet\,$  consumable-producible-by-agent:  $\,$ 

Aviation fuel brought by the  $KC-10$  Tanker aircraft from Honolulu when there is insufficient fuel at Delta to refuel the  $B707$  passenger aircraft prior to departure.

 $\bullet\,$  consumable-producible-by-outwith-agent:  $\,$ 

This resource is not handled as expected due to O-Plan not having the required event handling ability.

 $\bullet\,$  resusable - nonsharable:  $\,$ 

The ground transports, helicopters,  $C5$ ,  $C141$ ,  $KC-10$  and  $B707$ .

- $\bullet$  resusable-sharable-independently: The taxi ways at both Honolulu and Delta airbases
- reusablesharablesynchronoulsy

The runways at both Honolulu and Delta airbases

The demonstration was designed to show the ways in which a rich model of domain resources eg trucks, aeroplanes, fuel, runways, etc. could be encoded and used within an activity planner. The demonstration also provides a check on the system's ability to reason with numbers and numerical ranges, e.g. calculating the amount of fuel a transport (ground or helicopter) requires to undertake an assigned trip and to ensure the fuel is available

The mission to be undertaken is to evacuate a number of people from the outlying cities of Abyss, Barnacle and Calypso back to the capital city Delta. The evacuation is achieved by means of a mixture of ground transports ( $GTs$ ) and helicopters ( $ATs$ ) each of which require diesel and aviation fuel respectively. The people are flown off the island via a B707 passenger plan parked at Delta airport. The B707 requires to be refueled prior to leaving Delta and fuel can be obtained either

- locally from the aviation fuel tanks at Delta airport or
- $\bullet$  from a KC-10 refuelling aircraft sent from Honolulu should local supplies prove to be insufficient. If the KC-10 aircraft is requested it must be returned to Honolulu after refuelling the B

The GTs and ATs are flown into Delta from Honolulu via C5 and C141 transport aircraft and must be returned to Honolulu after the evacuation is complete The airport at Delta has a single operational runway and limited safe parking (due to terrorist activity) which requires the take off and landing of the various aircraft to be coordinated.

The scenario and the missions which can be undertaken are described in -le pacifica tf detail of which are given in the previous table Full details of the demonstration together with the results obtained can be found in

## 6.2 Command, Planning and Control Demonstration

The PRECIS domain was used for the O-Plan third year demonstration which showed O-Plan solving a number of tasks from a command, planning and control scenario. The aims of the demonstration were to show

- $\bullet$  U-Plan reacting to changes in the environment and identifying those parts of the plan which were now threatened by these changes.
- $\bullet$  -U-Plan reacting to changes in the overall task by integrating new plan requirements into  $\bullet$ the plan

In both these cases the changes were to be made to an ongoing and executing plan.

The types of changes explored in this demonstration include failures of trucks due to blown engines and tyre and the inclusion of new new objectives, e.g. pick up an extra group of evacues. The precise abiliant about for the achieflibitation has been deliberately simplification to allow a number of different aspects to be explored while keeping the plan to a manageable size. This is for viewing purposes only so that the user can follow what is happening in the demonstration However while being a simpli-cation the types of problem encountered and the solutions proposed by the planner are of de-nite relevance to military crisis action planning Larger and more complex plans are available in other Paci-ca domains eg pacifica tf and these are described in the previous sections

The demonstration shows three O-Plan agents: Task Assignment, Planner and Execution Agent, together with the World Process which is used as the simulator for the real world. For demonstration purposes only each of these agents is represented as one or more processes within a single Lisp process. The O-Plan third year demonstration can be repeated using  $s$ specialised script instead of the generic script provided in the User Guide. On a number of occasions the user is advised to choose a particular option eg indicating that a given event has executed successfully This is to ensure that the demonstration proceeds along a de-ned path After running through the demonstration a few times it is recommended that the user explore other options which will generate alternative plans and solutions The scenario and the missions which can be undertaken are described in - le pacification are described in - le pacification and the - le READMEPACIFICATION provides details on repeating the third year demonstration Both of these -les can be found in the default O-Plan Task Formalism directory (refer to the Installation Guide for Details).

This application shows the development of a plan for the control of a simple satellite we have called EUSAT (Edinburgh University Satellite). This satellite is based on the actual University of Surreys successful UoSAT series of satellites Earlier research into the application of task planning and scheduling at Edinburgh has included work on de-ning a task formalism descrip tion for OPlan for a spacecraft similar to UoSATII but omitting con-dential information (which we called BOGUSAT) [6]. This was further extended in the  $T$ -SCHED scheduling system  $[5]$  which took a scheduling perspective as opposed to a task planning view as in O-Plan1 and generated actual on-board computer Diary commands. The O-Plan project EUSAT model uses the same spacecraft model as BOGUSAT.

A communications wiring harness diagram for eusat can be found in Figure

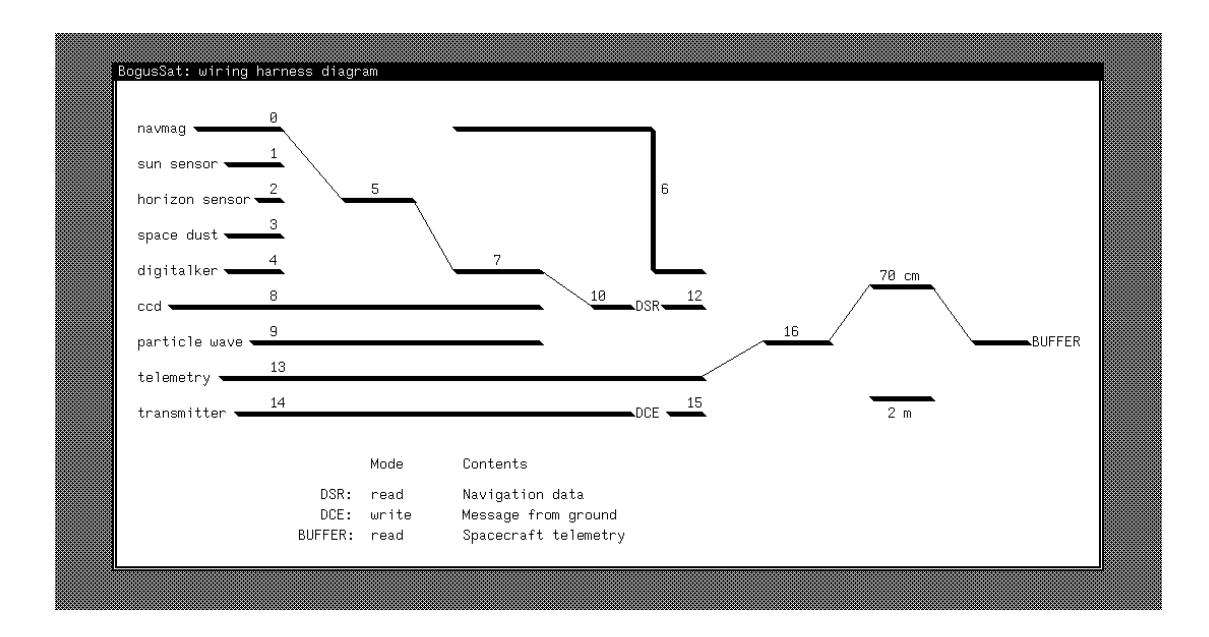

Figure Communications Wiring Harness of the eusat satellite

The experiments of the spacecraft are drawn on the left side of the harness and include

- 1. Navigational Magnetometer (NAVMAG)
- 
- 3. Horizon Sensor
- 4. Space Dust Analyser
- 5. Digital Voice Recording (DIGITALKER)
- 6. Charge Coupled Device (CCD)
- 7. Particle Wave Experiment

The experiments are connected via a series of *switches* to a tape recorder (DSR) and then to either a  $70 \text{cm}$  or  $2m$  antenna for transmission to the ground. Alternatively some experiments can be connected *directly* to an antenna through line 6 instead of passing through the DSR. One of the experiments, called the DigiTalker, allows for a message to be loaded into a tape recorder (the DCE) from the ground and subsequently re-transmitted at a later time back to the ground. As well as the series of experiments, the satellite must also send telemetry data to the ground

The movement of data from an experiment to an antenna is modelled as a set of switch settings Each switch has a valid set of inputs and outputs and these are described as follows

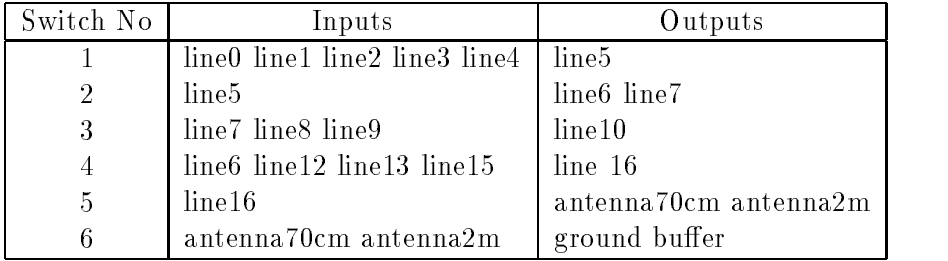

A task given to OPlan describes the requirements for work in a typical day in the life of the spacecraft

- 1. monitor spacecraft health: Send current telemetry data to ground.
- capture CCD Collect data from the ccd and send it to the ground via the dsr
- 3. capture  $p_w$ . Collect data from the PARTICLE WAVE EXPERIMENT and send it to the  $2m$ antenna either directly or via the DSR.
- 4. capture space\_dust: Collect data from the space DUST ANALYSER and send it to the 2m antenna either directly or via the DSR.
- 5. DCE\_communicate: Receive and re-send a message from and back to ground.

The task speci-es the ob jectives of the mission This is a series of experiments whose data must be collected and transmitted to a ground buffer via one of two antennas. O-Plan is able to generate a plan for such a mission and give output in a form that could be accepted by the normal diary based dispatch execution system on board a simple spacecraft

The following table describes the -les and task schemas which are available in this domain

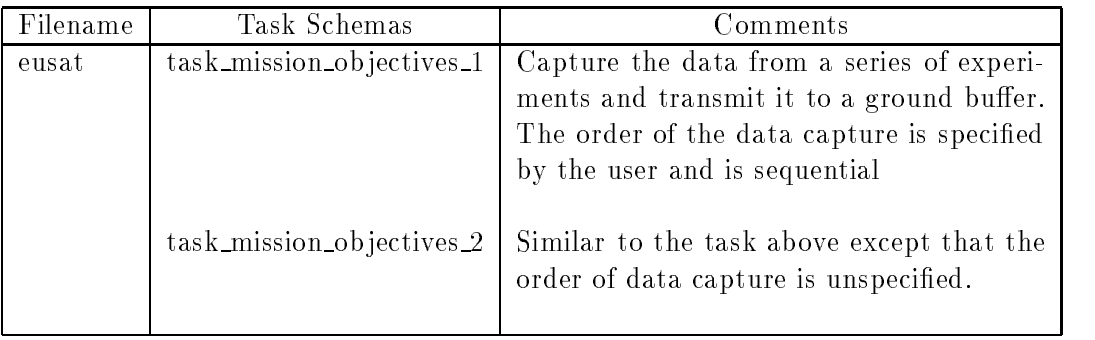

The O-Plan planning agent has been demonstrated generating a plan for such a task and passing it to an O-Plan architecture based execution system for simple dispatch and monitoring to take place

Other related work at Edinburgh has led to the two planning systems for the European Space rightly. The move was the Plant mission which could generate mission plans for the European Space Agency's ERS-1 spacecraft. This prototype was built in the KEE [8] knowledge representation system and uses a simple plan representation. A second system, OPTIMUM-AIV  $\vert 1 \vert$ , is able to generate and support the execution of plans for spacecraft assembly, integration and verification the second planner uses a Goal Structure based planet to plant the control working the second alongside links to a traditional project management support system  $(ARTEMIS [9])$ .

This application shows the development of a plan for the construction of one of a number of different Space Platforms. Platforms are constructed from a series of joints, trusses, pressurised modules, solar panels, radiators and antennas. A diagram of a small and a large space platform can be found in Figure

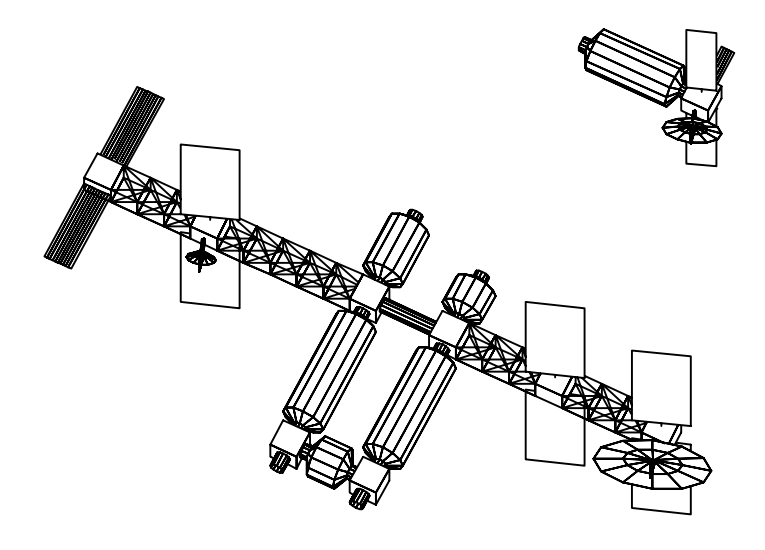

Figure 3: Diagram of two Space Platforms

This example has been included to demonstrate the AutoCAD user interface which has been constructed for O-Plan. The interface is setup from two scripts oplan-acad-plan-view and oplanac are distance in Section are de-user are de-user and the User Guide The following table

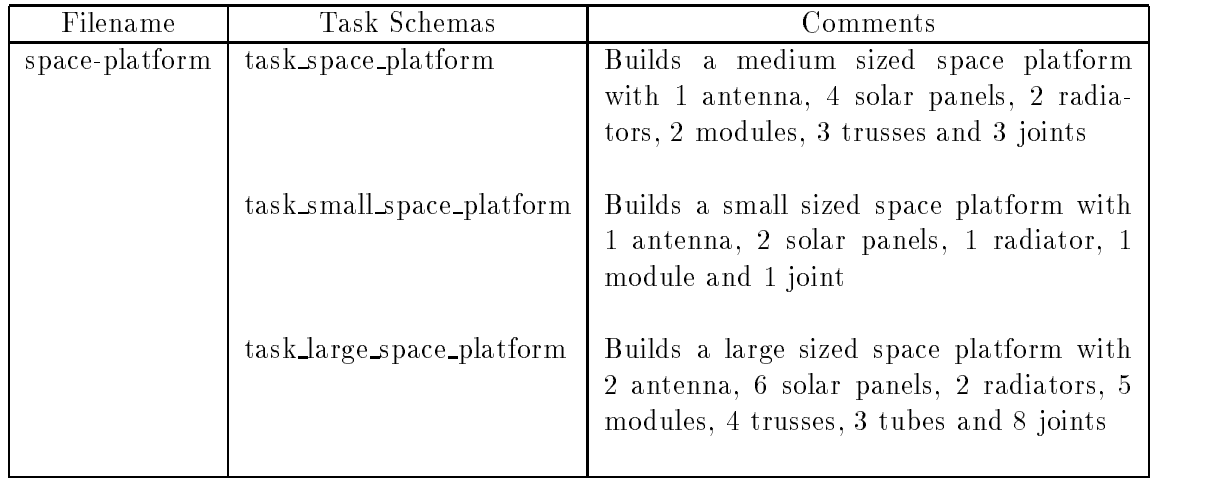

This applications shows the development of a solution to a problem involving condition satis faction The problem show that certain solutions will be missed by the planner if it chooses to achieve conditions from the start of the expansion which introduced them rather than from any point in the plant state as was the case in earlier planners, such as nothing products  $\| \mathbf{x} \|$ and SIPE  $[15]$ . O-Plan currently allows the widest possible range for achieving a condition (i.e. back to the start of the plan). A future release will allow a more restricted temporal scope. for enterpret the static scope to red remint nothin that sirul can be specified by the default  $after_model = begin_of self.$ 

The problem domain involves two carrying out two setups in a clean room which must remain "clean" in order to later on carrying out some assembly work. One of the main constraints in the problem is that once the clean room is dirty, there is no action to allow it to be cleaned. The clean room is asserted to be clean at the start of the problem.

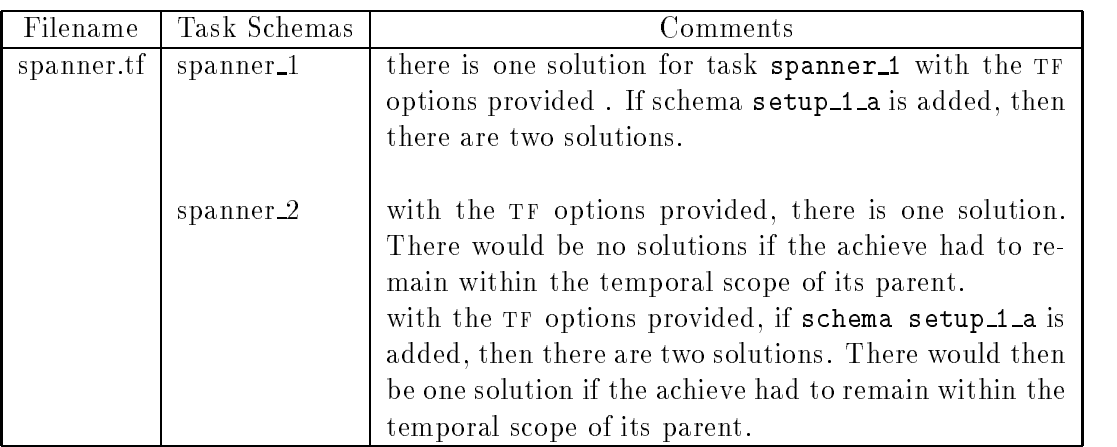

the tr language has been specificated a conglication to allow the user to develop their own application tions. It is recommended that the user read the TF Manual before attempting to create their own applications Some of the demonstration applications could be used as skeletal outlines to form the basis of a new application

This section gives an overview of the structure of a tf application -le The basic format of the th description his is as follows.

#### 10.1 Task Schemas

The task schemas introduce the tasks the planner is asked to carry out The -rst entry of the task schema name line must begin with task to indicate to the planner that it is a task schema The advertised eects of the schema the only use for effects -eld is to note that the task is to be achieved and a dummy plan is provided ie a start node and a -nish node which are always numbered nodes and respectively The conditions -elds indicate to the planner any conditions it must achieve In the example below there are two conditions to achieve by the -nish of the plan which together represent a block tower abc

```
task builders and the stack-
  nodes 1 start,
             2 finish;
  orderings 1 ---> 2;
  conditions achieve {on a b} = true at 2,
                     achieve {on b c} = true at 2;
ende taske behavioren beste behavioren beste behavioren beste beste beste behavioren beste beste beste beste b
```
The task schema can also be used to provide a high level action which the planning system must expand into progressively lower level actions until an executable plan is available In the example below the action to be expanded is to build a house

```
task build-
house
     nodes 1 start,
                          2 finish,
                           action build house and any property of the set of the set of the set of the set of the set of the set of the s
      orderings and the second control of the second control of the second control of the second control of the second control of the second control of the second control of the second control of the second control of the second
end-
task
```
### 10.2 Global Data and Object Types

These data items specify the objects in the domain and the classes to which they belong. They also declare specific statements which cannot be refuted by the electrons actions actions actions actions acti These are referred to as always statements. For example in the block stacking domain the following global data could be speci-ed

```
always {cleartop table} = true; t;;; the table is always a clear object
types objects = (a b c table), ;;; all objects in the domain
     movable_objects = (a b c);;;; stop the planner trying to
                                   ;;; move the table
```
#### Application Schemas 10.3

The application schemas provide the "actions" of the plan together with information concerning variables, resources, time windows and domain information to help in search control. The schema below defines an action which puts one object on top of another, i.e. {puton ?x ?y}. Information concerning the variables  $x$  and  $y$  is given in two different places:

1. vars

end-schema

This statement introduces the variables of the schema together with their types if known and other relationships. The type is an enumerated set which allows the planner in the worst case to calculate all possible values the variable could take

#### <u>– var en en de en de en de</u>

This statement introduces the equality and inequality relationship between variables in the schema In the example below the relationship stops the planner binding the ob ject being moved and the destination of the move to the same value

```
schema puton;
   vars x  type movement and the type
          ?y = ?{type objects},
          ?z = ?{type objects};
   var-
relations x  y x  z y  z
  expands \{puton ?x ?y};
   use-effects-between-between-between-between-between-between-between-between-between-between-between-between-be
               \{on \; ?x \; ?y\} = true,
               {cleartop ?y} = false,\{on \; ?x \; ?z\} = false,
               {cleartop ?z} = true;use-if conditions only-top-if conditions on a set of the conditions of the conditions of the conditions of the
                    only-
use-
if cleartop y
                    use-in-contract the contract on a set of the contract of the contract of the contract on \mathcal{X}
```
The conditions -eld informs the planner as to how a particular condition should be satis-ed through *condition typing*. This also provides the planner with information as to the strength of commitment to maintaining the condition in a particular way A complete list of condition types is described in the TF Manual.

 $\mathcal{N}$  , which is elds information the elds information the elds information the elds which the schema schema schema schema schema schema schema schema schema schema schema schema schema schema schema schema schema sche asserts The only use for each only use for each the schema can be used to each the schema can be used to each achieve is the primary extract that the side indicates the side side is the side of the side the side stere should not be constructed to specific them to the chose the construction of the construction of the construction of the construction of the construction of the construction of the construction of the construction of

The sections above give a brief overview of the structure of a tf application -le Facilities such as resources and time windows have not been described but are fully documented in the TF Manual

this guide describes the steps to be taken when specifying and running a particular application

### References

- , also also alternative and also interest and the stations in the station of the station and the station of th ning and Scheduling System for Spacecraft  $AIV$  Telematics and Informatics Vol. 8, No. 4, pp Pergamon Press
- $\mathbb{P}$  bay, be what meaning s supplementary material describing vs mans com transportation planning, Department of the Air Force, 1989.
- Department of the Air Force HQ USAF Washington DC May Airlift Planning Factors Military Airlift Air Force Pamphlet
- Drabble B Applying O-Plan to the NEO Scenarios OPlan Technical Report arparlO  $PlanTR/23$  version 1, dated 13th June 1995.
- Drabble B Mission Scheduling for Spacecraft The Diaries of T-SCHED In the Pro ceedings of First International Conference on Expert Planning Systems, Metropole Hotel. Brighton, June 1990, Institute of Electrical Engineers, Savoy Place, London.
- , we are meet the compact of the Curriculum Metric Correction of the Curriculum of the Curriculum of the Curriculum of the Curriculum of the Curriculum of the Curriculum of the Curriculum of the Curriculum of the Curriculu application of an AIR AI Planner to spacecraft mission sequencing at the algebra of AIAIPPR University of Edinburgh
- Fuchs JJ Gasquet B Olalainty B Currie KW Plan-ERS An Expert System for generating Spacecraft Mission Plans, Proceedings of the First International Conference on Expert Planning Systems, Brighton, UK. Available from IEE, London.
- [8] Intellicorp, KEE Knowledge Engineering Environment Manuals.
- [9] Lucas Management Systems Ltd, ARTEMIS Project Management System.
- [10] Reece, G.A. Reactive execution in a command, planning, and control environment, Technical Report Department of Arti-cial Intelligence University of Edinburgh Scotland
- Sacerdoti ED The Non-linear Nature of Plans In Proceedings of the Fourth Interna tional Joint Conference on Arti-cial Intelligence pp  William Kaufman Inc Los Altos California
- Tate AGenerating Project Networks In Proceedings of the Fifth International Joint Conference on Arti-cial Intelligence pp William Kaufmann Inc Los Altos Cali fornia, 1977.
- [13] Tate, A., Drabble, B. and Kirby, R. Spacecraft Command and Control using AI planning Techniques the O-Plan project nal report Technical report USAF Rome Laboratory RLTR Also AIAITR University of Edinburgh
- Tate A Drabble B and Kirby R O-Plan an open architecture for command planning and control. In Fox, M. and Zweben, M., (eds.), Intelligent Scheduling, Morgan Kaufmann, 1993.

[15] Wilkins, D.E., Practical Planning: Extending the Classical AI Planning Paradigm, Morgan Kaufmann Inc, Los Altos California, 1984.